The book was found

# **Windows 8 - The Complete Guide**

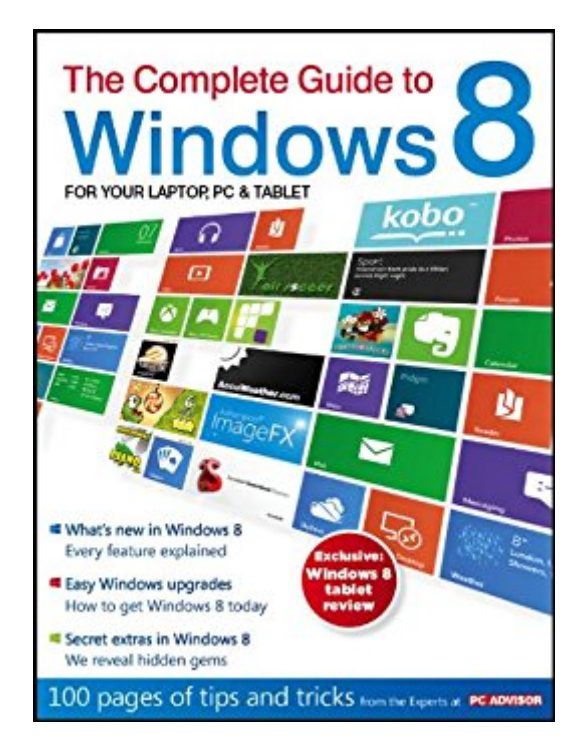

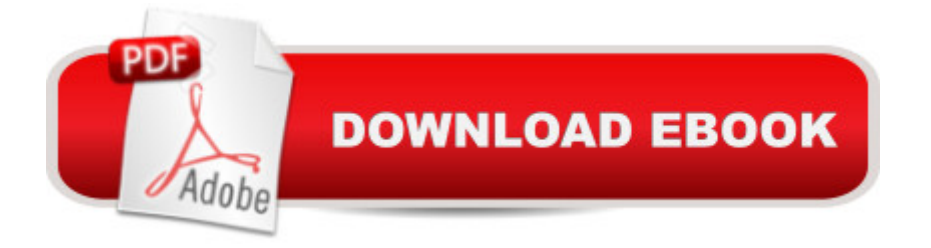

## **Synopsis**

Windows 8 is the most significant upgrade to Microsoft's operating system since Windows 95. This complete guide includes over 100 pages of tips and tricks from the experts at PC Advisor, explaining every new feature and providing hands-on tutorials.

### **Book Information**

File Size: 3267 KB Print Length: 195 pages Publisher: IDG Communications Ltd (May 13, 2012) Publication Date: May 13, 2012 Sold by:Â Digital Services LLC Language: English ASIN: B0083BOMGQ Text-to-Speech: Enabled X-Ray: Enabled Word Wise: Not Enabled Lending: Enabled Enhanced Typesetting: Enabled Best Sellers Rank: #705,057 Paid in Kindle Store (See Top 100 Paid in Kindle Store) #53 in $\hat{A}$  Books > Computers & Technology > Operating Systems > Windows > Windows Desktop > Windows 8  $#683$  in  $\hat{A}$  Kindle Store > Kindle eBooks > Computers & Technology > Operating Systems  $\#2725$  in $\hat{A}$  Books > Computers & Technology > Software > Microsoft

#### **Customer Reviews**

I was very disappointed in the publication because it was described as "The Complete Guide". In just 2 weeks of using W-8 I had already discovered much more than what was covered in the guide. I would rank the publication as a good product description at best. Sorry for the less than enthusiastic review but, I don't think it is fair to call it "complete".

If you are considering Windows 8 on a tablet, this book may be useful. However, for a desktop user, the book is a major disappointment. It's virtually useless in helping a desktop user make the transition from earlier versions of Windows to Windows 8.

This book is really an overview of the new Windows 8 OS. It clues you in on what is different and

what isn't from Windows 7. Many functions you were used to having to load a third party program for are built into Windows 8. Some of the functions that have always been there, but you had to have a degree from MIT to find, are now much more easily called up and intuitive to operate. Some of the favorite functions that you used to access from the Start Menu now must be reached from the "Pane." To me it should probably be spelled "Pain." However, I'm not a smart phone user and I'm not used to touch screen operation. The start menu button is no longer there so it appears to me that this OS was designed to be a mouse trap. If you're itching to try out the free released version of Windows 8. This book will keep you from thrashing about in the dark....and it may well prove to be a go-to primer text for the final release of Windows 8.

Windows 8 is a radically different operating system, with a fairly steep learning curve. With this book, I spent a few hours on a Saturday morning, and was then quite comfortable with all the new features. I have come to really like Windows 8, and it is largely due to the thorough grounding I received from this book. I recommend it highly...it is the manual that Microsoft SHOULD include with every sale or installation!

This was alright, and did help someone totally new to Windows 8. I would recommend it, especially for the price. Problems: 1. It was somewhat dated, and dealt with Windows 8 Beta products in part. Second, the book dealt with products, like possible future Tablets, which do not apply to me, or to most Windows 8 users.However, that being said----in other words, much that was inapplicable to most users---the book is handy for one totally new to Windows 8.

The Complete Guide to Windows 8 was issued before the official release of Windows 8 and gives me some trepidation as to how recent the information is. However, the information that I did read is relevant and informative. I am looking for a book that describes content that is relevant after the official release date.

This is a wonderful guide to Windows 8. It has step-by-step instructions to guide you in your use of Windows 8 and offers a choice for touch screen or mouse. It takes the panic out of using a new computer. I found it to be very easy to find what you want in the index area also, not needing to read the whole book to find what you need. It takes you from baby steps to giant leaps in learning how to use the new program with ease.

Good over view but missing some of the finer details, look for the next release.

#### Download to continue reading...

Windows 10: Windows10 Mastery. The Ultimate Windows 10 Mastery Guide (Windows Operating [System, Windows 10 User G](http://ebooksreps.com/en-us/read-book/LJKnl/windows-8-the-complete-guide.pdf?r=5jtlRWrbcDC%2FjAuYJFNu3jVehLG8oPpY6KsoQCqihP3%2Fub8pU%2FqBourLRHjB7iTI)uide, User Manual, Windows 10 For Beginners, Windows 10 For Dummies, Microsoft Office) Windows 10: The Ultimate Guide For Beginners (Windows 10 for dummies, Windows 10 Manual, Windows 10 Complete User Guide, Learn the tips and tricks of Windows 10 Operating System) Windows 8.1: Learn Windows 8.1 in Two Hours: The Smart and Efficient Way to Learn Windows 8.1 (Windows 8.1, Windows 8.1 For Beginners) Windows 10: The Ultimate User Guide for Advanced Users to Operate Microsoft Windows 10 (tips and tricks, user manual, user guide, updated and edited, Windows ... (windows,guide,general.guide,all Book 4) Windows 10: The Ultimate Beginner's Guide How to Operate Microsoft Windows 10 (tips and tricks, user manual, user guide, updated and edited, Windows ... (windows,guide,general,guide,all) (Volume 3) Windows 8 Tips for Beginners 2nd Edition: A Simple, Easy, and Efficient Guide to a Complex System of Windows 8! (Windows 8, Operating Systems, Windows ... Networking, Computers, Technology) Windows 10: The Ultimate Beginner's Guide - Learn How To Start Using Windows 10, Easy User Manual, Plus The Best Hidden Features, Tips And Tricks! (Windows ... Windows 10 Software, Operating System) A Beginner's Guide to AutoHotkey, Absolutely the Best Free Windows Utility Software Ever! (Third Edition): Create Power Tools for Windows XP, Windows Vista, ... and Windows 10 (AutoHotkey Tips and Tricks) Windows 10 Troubleshooting: Windows 10 Manuals, Display Problems, Sound Problems, Drivers and Software: Windows 10 Troubleshooting: How to Fix Common Problems ... Tips and Tricks, Optimize Windows 10) Windows A® Group Policy Resource Kit: Windows Server® 2008 and Windows Vista®: Windows Server® 2008 and Windows Vista® Microsoft Windows Internals (4th Edition): Microsoft Windows Server 2003, Windows XP, and Windows 2000 Windows 10: From Beginner To Expert: A Complete User Guide to Microsoft's Intelligent New Operating System (Now With Bonus Chapter) (Windows - General ... General Guide, Windows - General Mastery,) Windows 10: The Ultimate Guide To Operate New Microsoft Windows 10 (tips and tricks, user manual, user guide, updated and edited, Windows for beginners) Windows 10 Manual and Windows 10 User Guide (Windows 10 Guide for Beginners) Hands-on Study Guide for Exam 70-411: Administering Windows Server 2012 R2 (Exam 70-411, 70-411, Exam Ref 70-411, MCSA Windows Server 2012 R2, MCSE Windows Server 2012 R2) Windows 10 New Users Guide: Learn How To Master Windows 10 Step By Step! (Windows 10 For Beginners) Advanced Windows: The Developer's Guide to the WIN32 API for Windows NT 3.5 and

coming from XP, Vista or Windows 7 Windows 8 :: Migrating to Windows 8: For computer users without a touch screen, coming from XP, Vista or Windows 7 Microsoft Windows Security Inside Out for Windows XP and Windows 2000 (Bpg--Inside Out)

Dmca